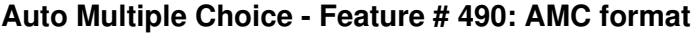

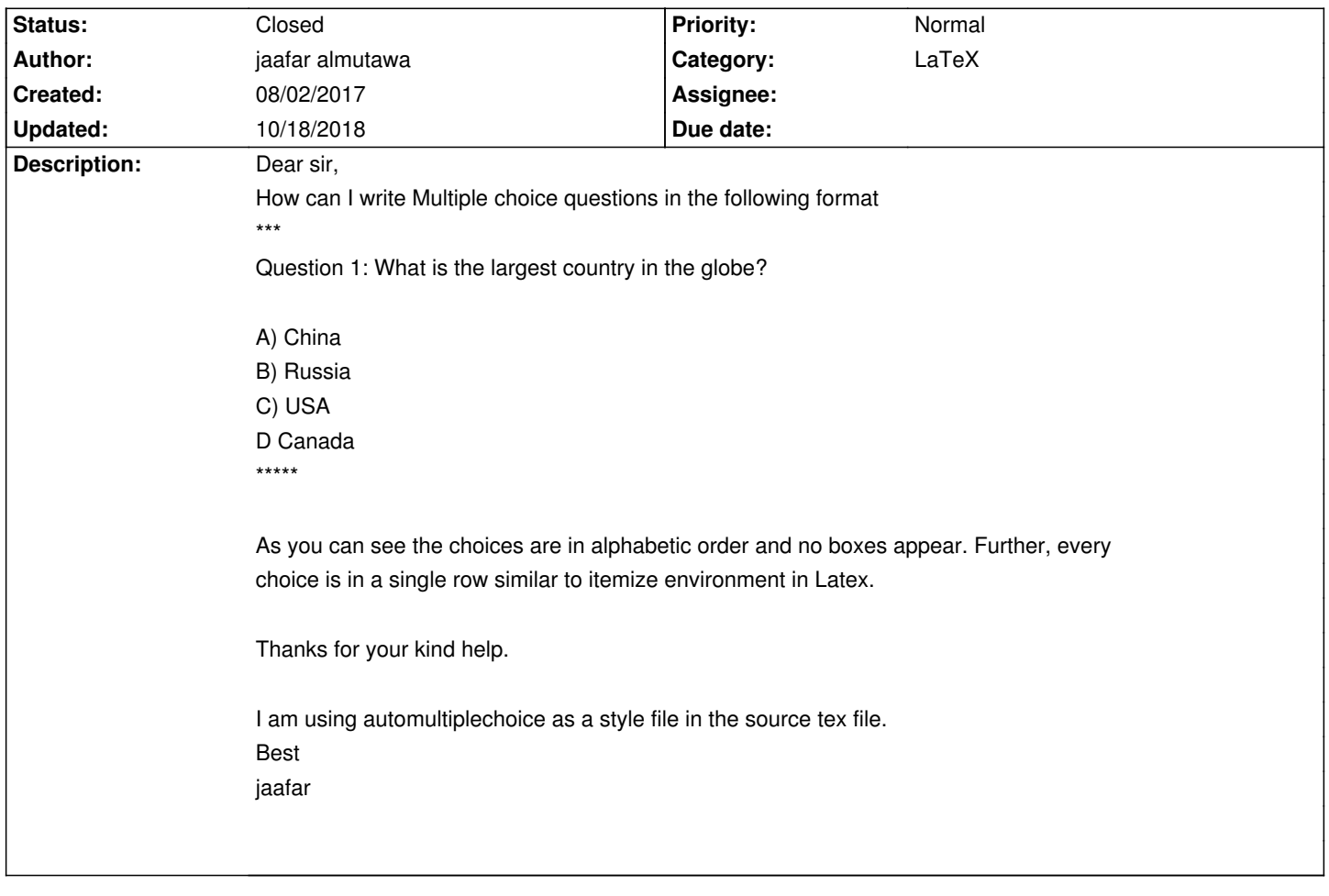

# **History**

## **08/03/2017 11:45 am - Alexis Bienvenüe**

Why don't you want boxes to appear?

#### **08/03/2017 02:38 pm - jaafar almutawa**

thanks for your reply. No problem but how can I type the alphabet inside the boxes. Further is it possible to keep only 2 questions in each sheet. That is if I have 10 questions then I wish to have 5 sheets for each student.

## **10/05/2017 03:47 pm - Alexis Bienvenüe**

*- Status changed from New to Feedback*

*- Priority changed from Urgent to Normal*

> how can I type the alphabet inside the boxes

You can use the insidebox package option

> Further is it possible to keep only 2 questions in each sheet.

Maybe you can put your questions in a group with mode @cyclic@, shuffle it once, and then insert questions 2 by 2? <pre>

\setgroupmode{mygroup}{cyclic}

...

\shufflegroup{mygroup} \insertgroup[2]{mygroup}

\clearpage \insertgroup[2]{mygroup} \clearpage \insertgroup[2]{mygroup} \clearpage \insertgroup[2]{mygroup} \clearpage \insertgroup[2]{mygroup} </pre>

### **02/13/2018 12:58 pm - Alexis Bienvenüe**

*- Status changed from Feedback to Closed*

*- % Done changed from 0 to 100*

## **03/01/2018 02:04 pm - Miralem Mehic**

Hi @Alexis!

My question is related to this topic so it is better not to open new issue.

I have 4 groups (g1,g2,g3,g4) and I want to take from each group one question per examGroup.

That is:

One exam group (for my students, examGroup A) contains:

- first question from q1
- first quesiton from q2
- first question from q3
- first question from q4

Then, next group (for my students, examGroup B) contains:

- second question from q1
- second question from q2
- second question from q3
- second question from q4

and further.

Please, can you provide instructions how to realize this scenario?

Thank you,

M

#### **03/01/2018 02:15 pm - Alexis Bienvenüe**

> My question is related to this topic so it is better not to open new issue. I would say the forums are a better place for your question, especially as this feature request is closed.